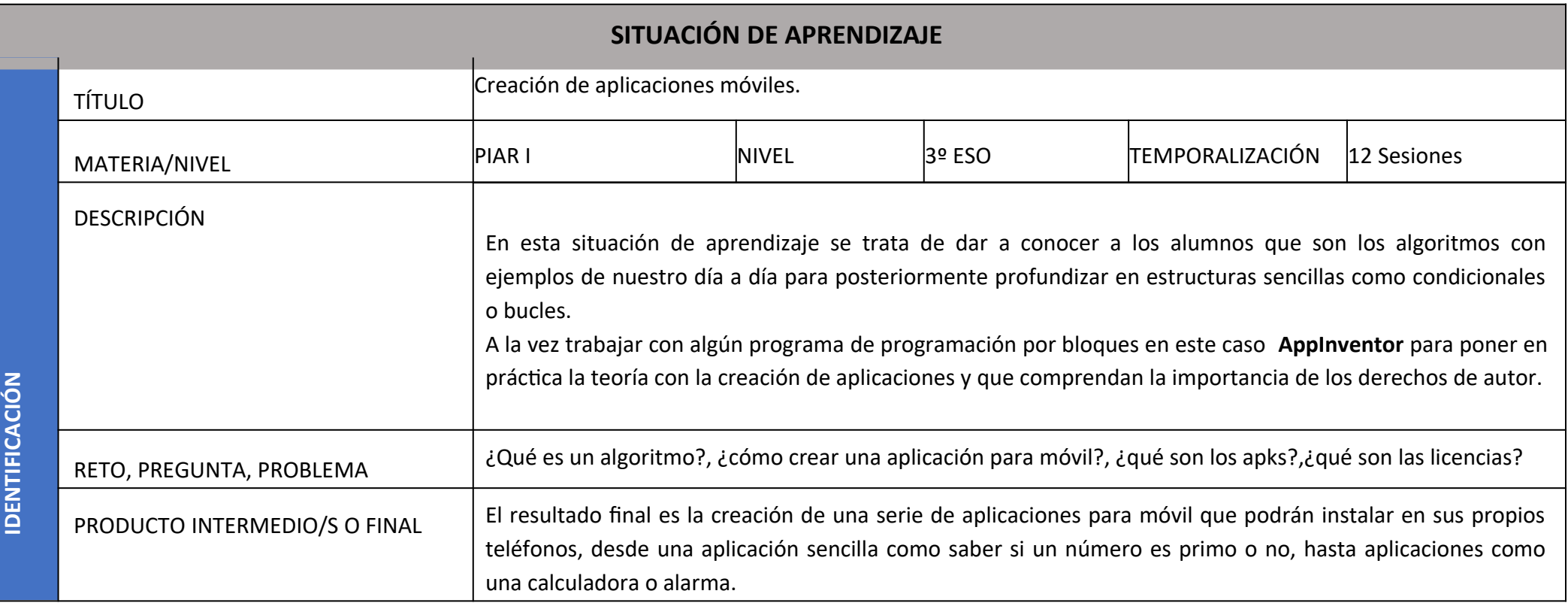

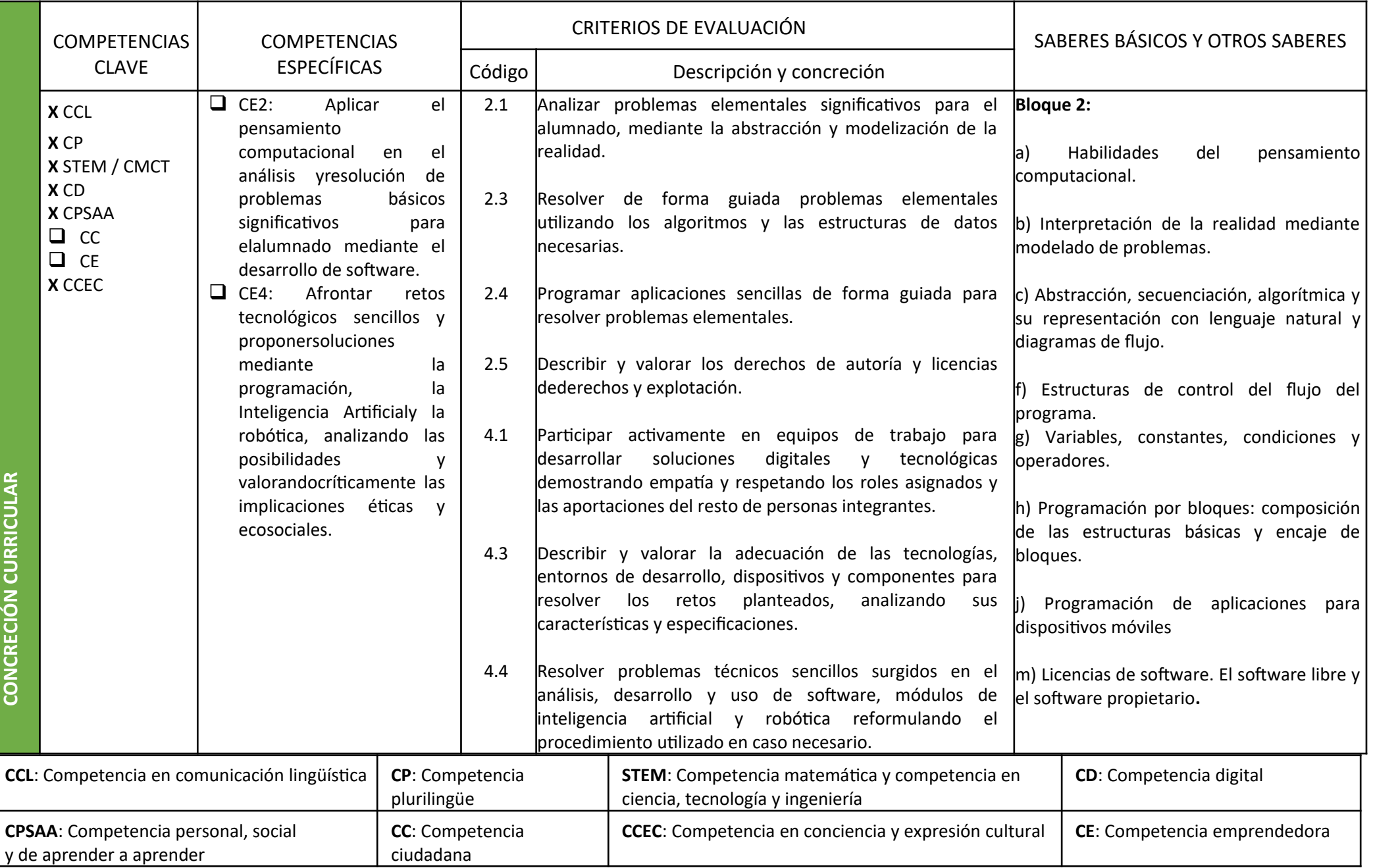

Autoría: Fco. Javier Valero Garzón

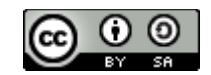

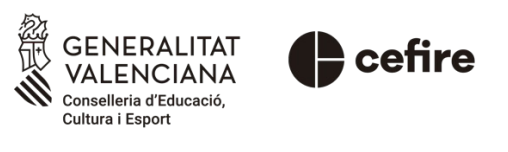

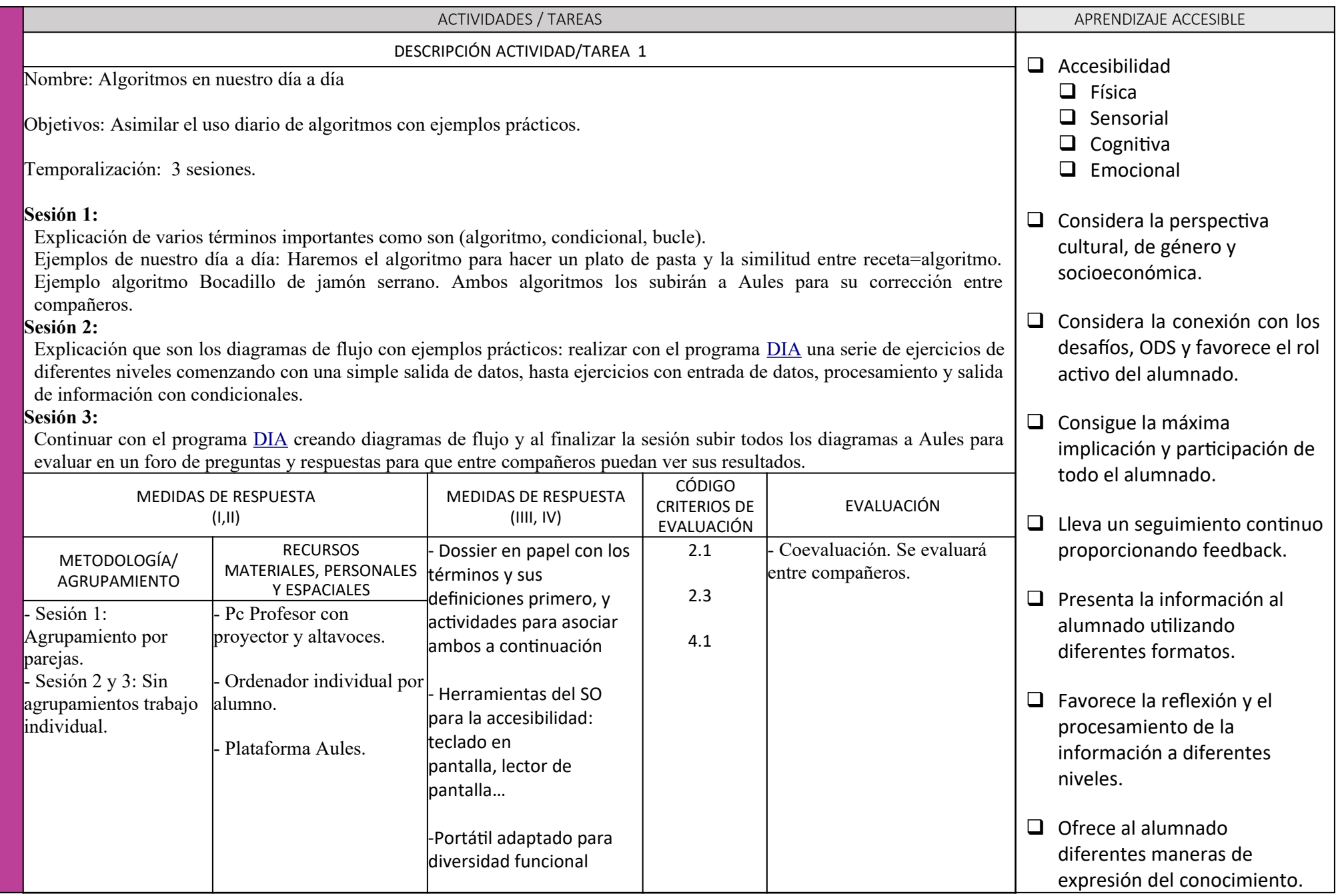

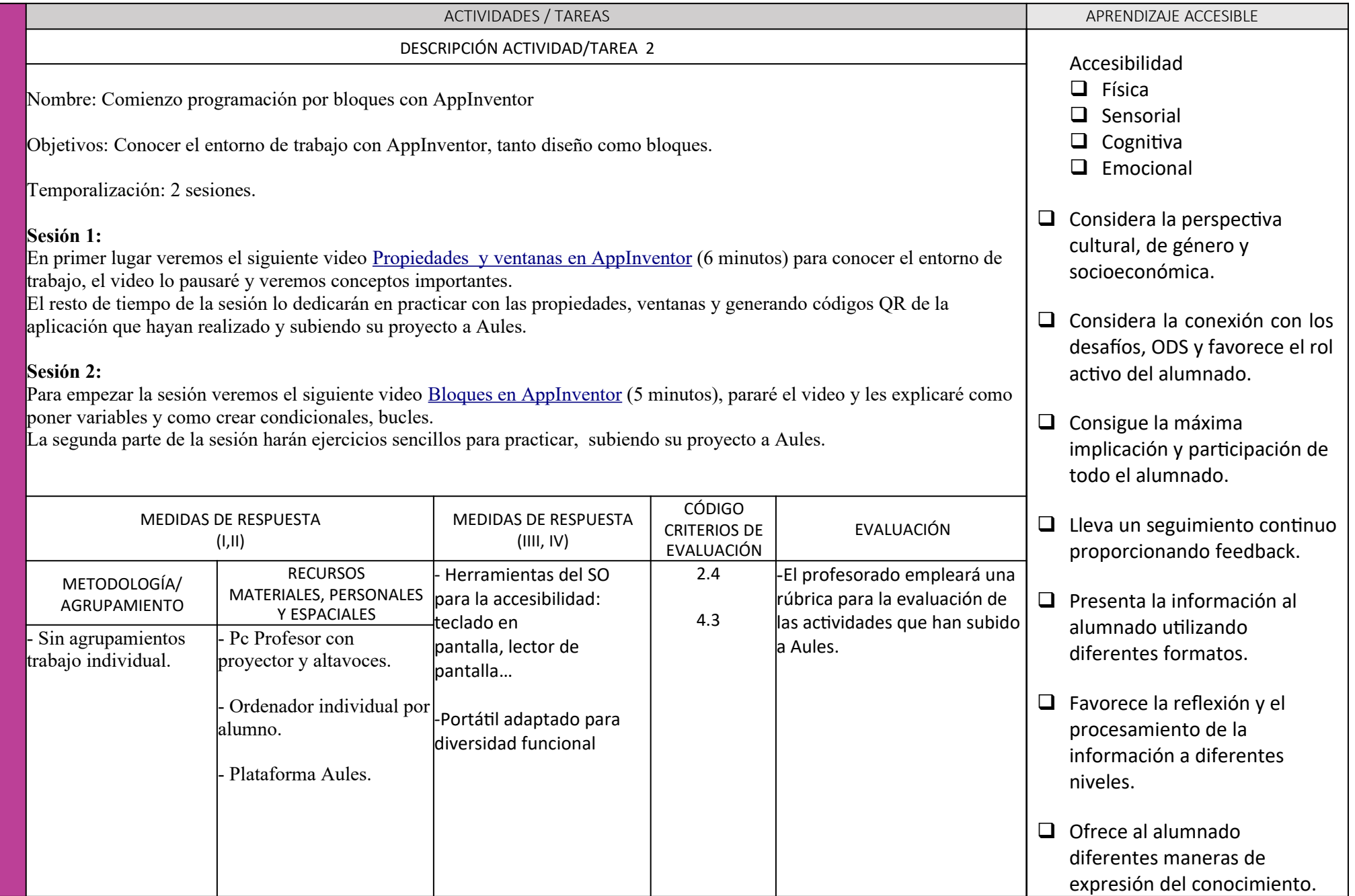

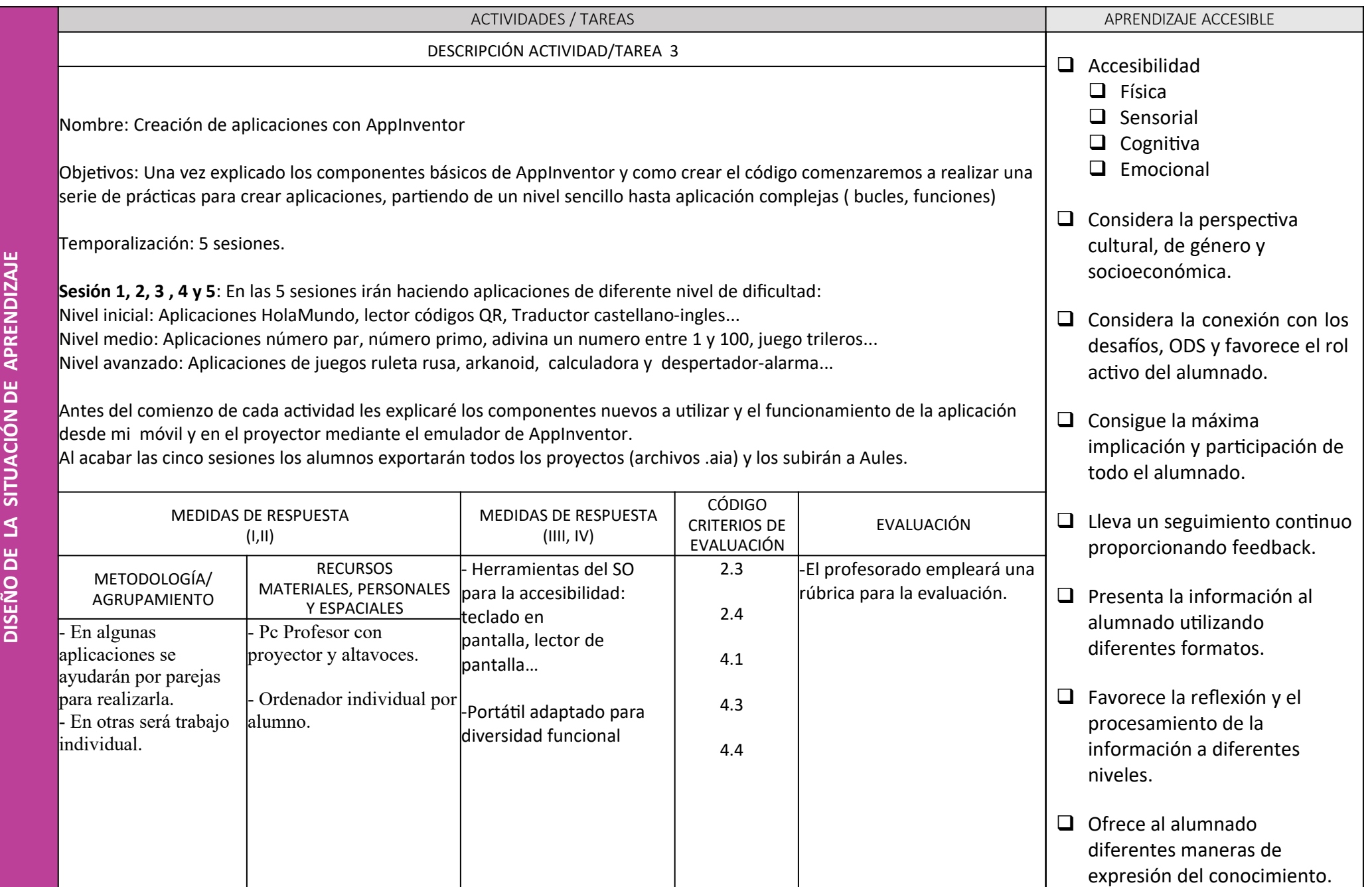

**O**

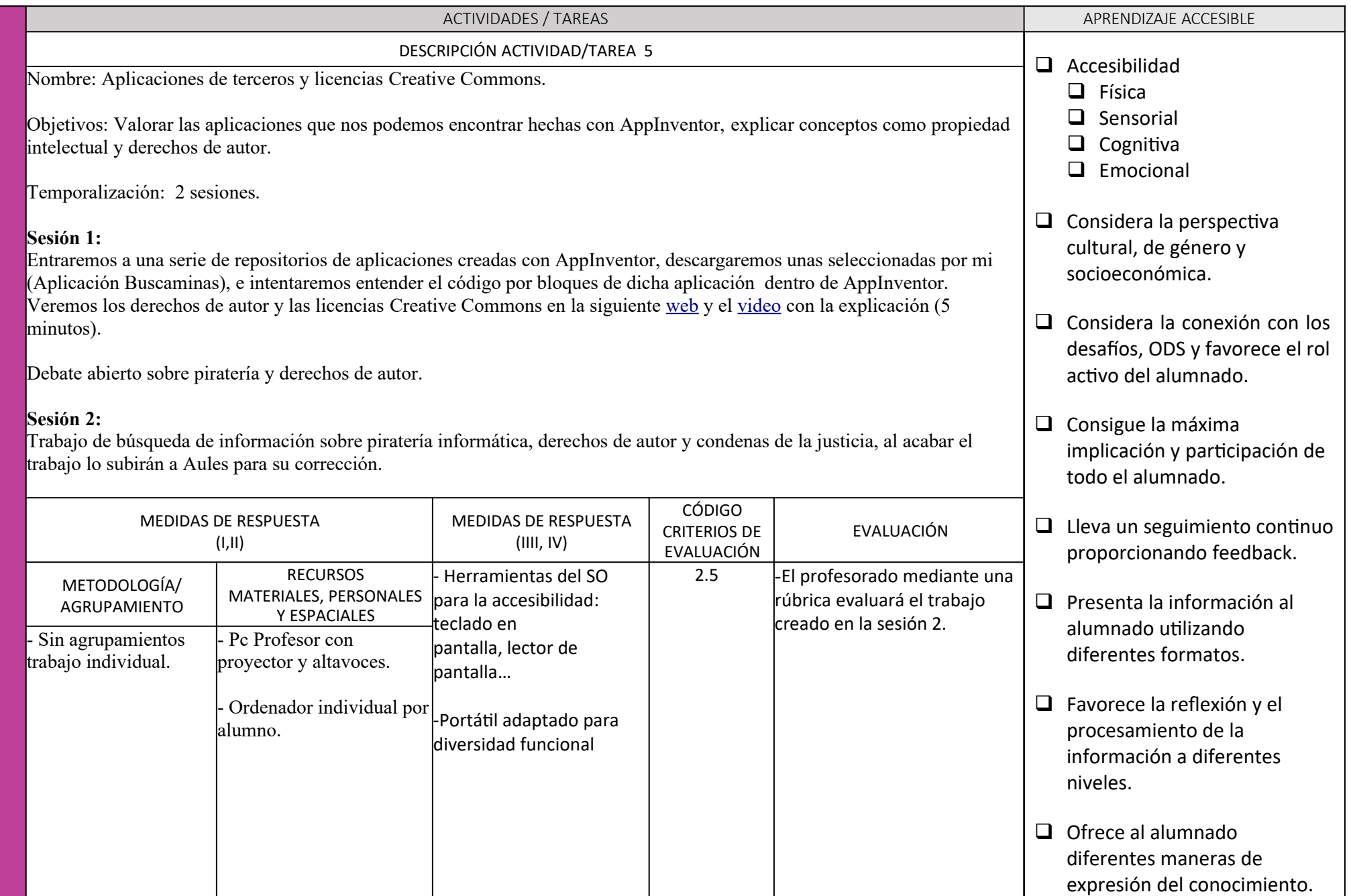